# "Point 5": LOI – DBD comparison

Madalina Chera ILD Phone Meeting – 24.09.2014

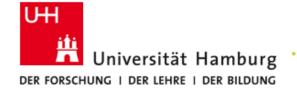

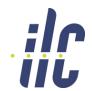

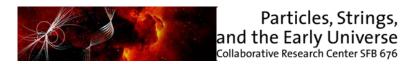

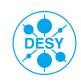

# Point 5: $\tilde{\chi}_1^{\pm}$ and $\tilde{\chi}_2^{0}$ Pair Production at the ILC

#### "Point 5" benchmark : gaugino pair production at ILC

http://arxiv.org/pdf/1006.3396.pdf (ILD LoI) http://arxiv.org/pdf/0911.0006v1.pdf (SiD LoI)

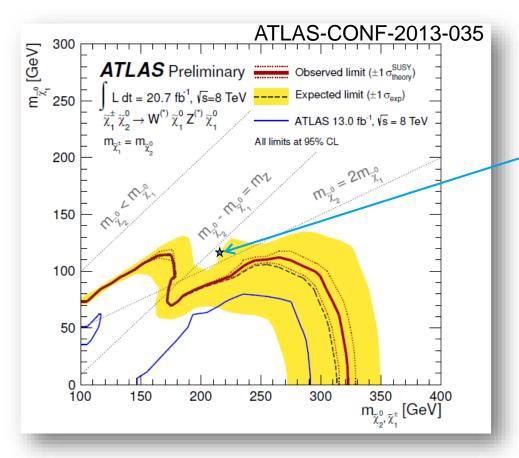

| $\widetilde{\chi}_1^{\pm} \rightarrow \lambda$ | $\widetilde{\chi}_1^0W^\pm$ | BR = 99.4% |
|------------------------------------------------|-----------------------------|------------|
| . • 1                                          | • 1                         |            |

$$\widetilde{\chi}_2^0 \rightarrow \widetilde{\chi}_1^0 Z^0 \qquad BR = 96.4\%$$

| Particle                        | Mass [GeV] |
|---------------------------------|------------|
| $\widetilde{\mathcal{X}}_1^0$   | 115.7      |
| $\widetilde{\mathcal{X}}_1^\pm$ | 216.5      |
| $\widetilde{\chi}_2^0$          | 216.7      |
| $\widetilde{\chi}_3^0$          | 380        |
|                                 | ≈n (I CD)  |

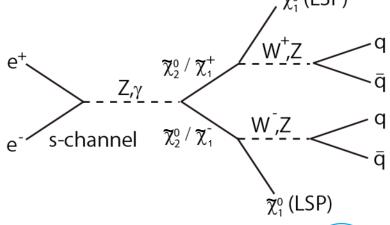

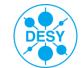

# Study case - motivation

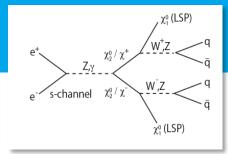

- Signal topology:
  - Four jets and missing energy (due to LSP)
  - Hadronic decay modes of gauge bosons chosen as signal
  - > Both decay channels treated as signal in turn

$$\widetilde{\chi}_1^{\pm} \rightarrow \widetilde{\chi}_1^0 W^{\pm}$$
 and  $\widetilde{\chi}_2^0 \rightarrow \widetilde{\chi}_1^0 Z^0$ 

- $\succ \widetilde{\chi}_1^{\pm}$  and  $\widetilde{\chi}_2^{0}$  sample separation: essentially distinguish between W and Z pair events
- Good case for studying the detector and particle flow performance

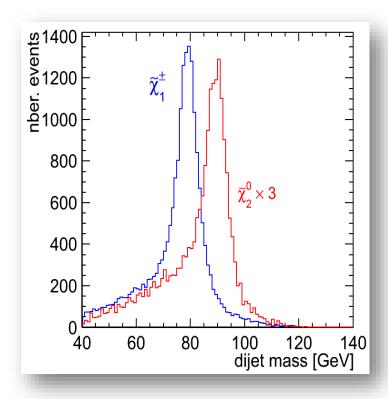

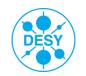

## **Data Samples:**

> Signal: 40000  $\tilde{\chi}_1^{\pm}$  events and 9000  $\tilde{\chi}_2^{0}$  events

#### > LOI sample:

- Signal generated with Whizard1.51
   Background generated with Whizard1.40
- The RDR beam spectrum was used

#### > DBD sample:

- Signal (as well as SM background)
   generated with Whizard 1.95
- The TDR beam spectrum was used
- Note: in the signal samples, the  $M_W$  was inadvertently lowered by Whizard to  $M_W = 79.8$  GeV
- Signal + background were simulated and reconstructed with ilesoft, v01-06
- The jet energy scale was increased by 1%
- No γγ background overlay
- The analysis was re-run on existing data samples

- Signal + background were simulated and reconstructed with ilcsoft v01-16-02
- The jet energy scale was not increased
- The γγ background overlay was taken into account
- The analysis was re-run

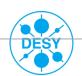

# **Analysis Strategy**

- Remove γγ → hadrons background
- Cluster event into 4 jets (Durham)
- Run kinematic fit (equal mass constraint)
- Run isolated lepton finder (Junping)
- Perform SUSY preselection
- ightharpoonup Separate  $\widetilde{\chi}_1^{\pm}$  and  $\widetilde{\chi}_2^0$  samples
- Perform mass measurement

only for DBD

only for DBD

common to both LOI and DBD

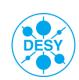

# **Analysis Strategy**

Perform Susy preselection

Perform susy  $\widetilde{\chi}_{1}^{\pm}$  and  $\widetilde{\chi}_{2}^{0}$  samples

Perform mass measurement

only for DBD

only for DBD

only for DBD

common to both LOI and DBD

# Removing the $\gamma\gamma$ Background II

Tested configurations:

| Jets #  | 4 jets | 6 jets | 8 jets |
|---------|--------|--------|--------|
|         | 1.1    | 0.9    | 0.8    |
| R value | 1.3    | 1.1    | 1.0    |
|         | 1.5    | 1.3    | 1.2    |

Find the configuration most similar to the Durham distribution  $\rightarrow \chi^2$  test :

| Jets#  | R val. | $\chi^2$ /ndf<br>W | $\chi^2$ /ndf Z |  |
|--------|--------|--------------------|-----------------|--|
| 4 jets | 1.3    | 13.4               | 11.6            |  |
| 6 jets | 1.1    | 6.9                | 4.7             |  |
| 8 jets | 1.0    | 9.3                | 6.8             |  |

#### Used: exclusive longitudinal k<sub>T</sub> algorithm

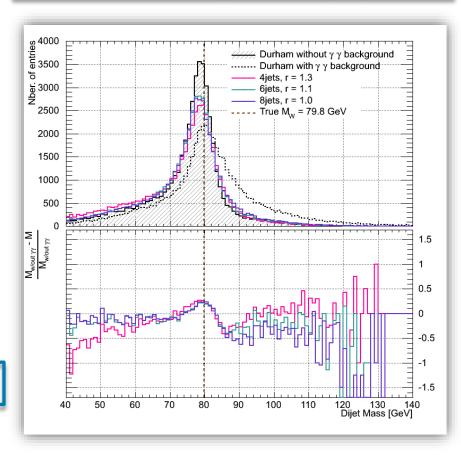

> The 6 jets configuration with an R-value of 1.1 is best for  $\gamma\gamma$  background removal!

## Removing the γγ Background III

 $\triangleright$  Checking the  $\gamma\gamma$  background removal for the chosen configuration:

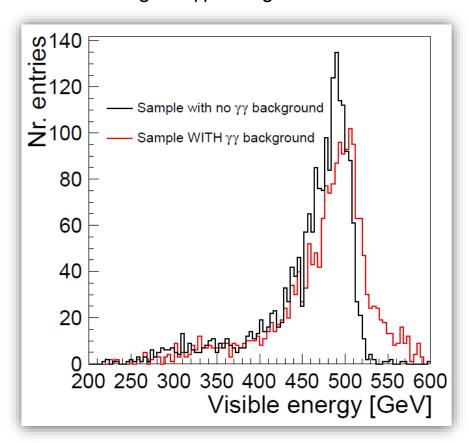

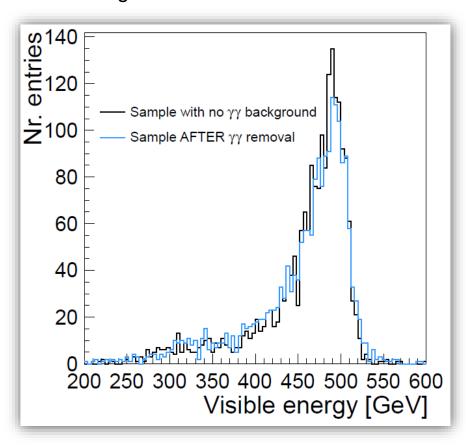

After running the longitudinal exclusive k<sub>T</sub> algorithm the visible energy is very similar to the no background case.

# **Analysis Strategy**

- ightharpoonup Remove  $\gamma\gamma \rightarrow$  hadrons background
- Cluster event into 4 jets (Durham)
- Run kinematic fit (equal mass constraint)
- Run isolated lepton finder (Junping)
- Perform SUSY preselection
- ightharpoonup Separate  $\widetilde{\chi}_1^{\pm}$  and  $\widetilde{\chi}_2^0$  samples
- Perform mass measurement

only for DBD

only for DBD

common to both LOI and DBD

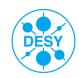

#### **Preselection Outcome**

Example: the DBD sample [LOI sample very similar]

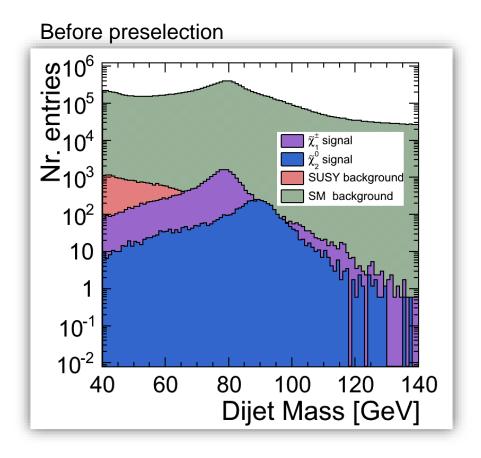

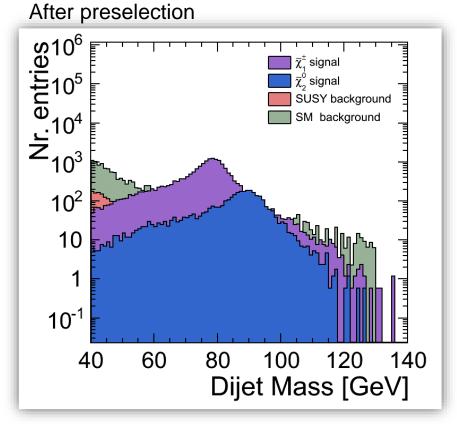

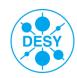

#### **Preselection Outcome**

Example: the DBD sample [LOI sample very similar]

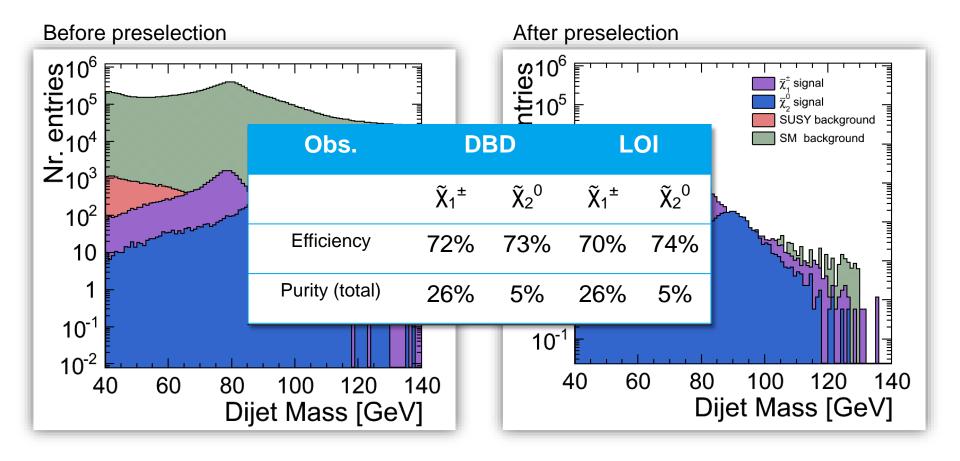

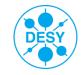

# **Analysis Strategy**

- $\triangleright$  Remove  $\gamma\gamma \rightarrow$  hadrons background
- Cluster event into 4 jets (Durham)
- Run kinematic fit (equal mass constraint)
- Run isolated lepton finder (Junping)
- Perform SUSY preselection
- ightharpoonup Separate  $\widetilde{\chi}_1^{\pm}$  and  $\widetilde{\chi}_2^0$  samples
- Perform mass measurement

only for DBD

only for DBD

common to both LOI and DBD

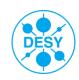

# $\tilde{\chi}_1^{\pm}$ and $\tilde{\chi}_2^{0}$ Signal Sample Further Separation

 Calculate χ² with respect to nominal W / Z mass

$$\chi^{2}(m_{j1}, m_{j2}) = \frac{(m_{j1} - m_{V})^{2} + (m_{j2} - m_{V})^{2}}{\sigma^{2}}$$

min  $\chi^2 \rightarrow \tilde{\chi}_1^{\pm}$  and  $\tilde{\chi}_2^{0}$  separation

- Downside: lose statistics
  - Cut away 43% of  $\tilde{\chi}_1^{\pm}$  surviving events
  - Cut away 68% of  $\tilde{\chi}_2^0$  surviving events
- However, after the χ² cut, the separation is quite clear:

| Obs.           | DBD                        |                            | L                          | Ol                       |
|----------------|----------------------------|----------------------------|----------------------------|--------------------------|
|                | $\widetilde{\chi}_1^{\pm}$ | $\widetilde{\chi}_2^{\ 0}$ | $\widetilde{\chi}_1^{\pm}$ | $\widetilde{\chi}_2{}^0$ |
| Efficiency     | 53%                        | 30%                        | 56%                        | 34%                      |
| Purity (total) | 63%                        | 38%                        | 62%                        | 35%                      |
| Purity (SUSY)  | 94%                        | 62%                        | 95%                        | 66%                      |

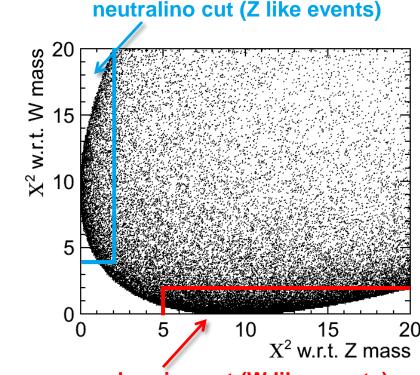

chargino cut (W like events)

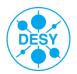

# $\tilde{\chi}_1^{\pm}$ and $\tilde{\chi}_2^{\phantom{0}0}$ Mass Measurement

- > Mass difference to LSP  $(\widetilde{\chi}_1^0)$  is larger than  $M_Z$
- Observe the decays of real gauge bosons
- 2 body decay → the edges of the energy spectrum are kinematically determined
- Use dijet energy spectrum "end points" in order to calculate masses

$$\gamma = \frac{E_{beam}}{M_{\chi}}$$

$$E_{\pm} = \gamma \cdot EV^* \pm \gamma \cdot \beta \cdot \sqrt{E_V^{*2} - M_V^2}$$

#### Real edge values [GeV]:

| W <sub>low</sub> | W <sub>high</sub> | Z <sub>low</sub> | Z <sub>high</sub> |
|------------------|-------------------|------------------|-------------------|
| 80.17            | 131.53            | 93.24            | 129.06            |

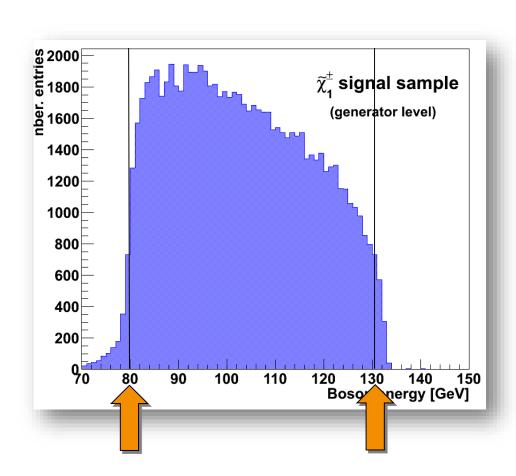

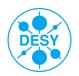

## Dijet [Boson] Energy Comparison LOI - DBD

> Use dijet energy to measure  $\tilde{\chi}_1^{\pm}$  and  $\tilde{\chi}_2^{0}$  mass

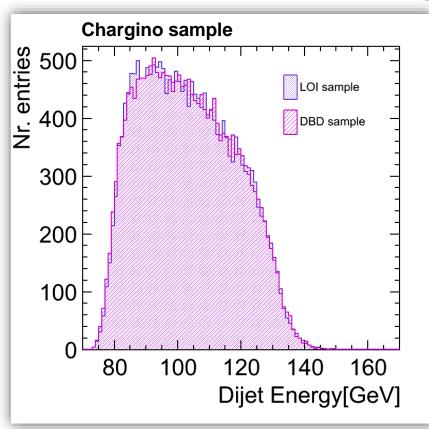

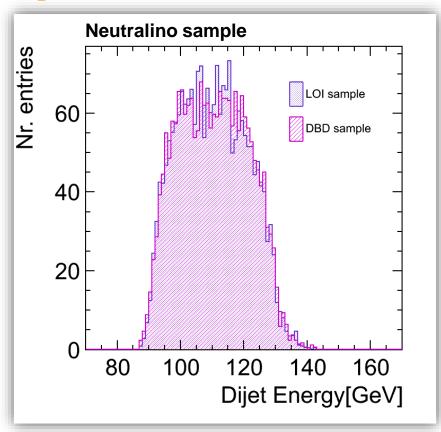

The DBD distribution appears slightly shifted towards lower energies. Nevertheless, the two distributions agree very well.

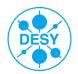

# $\tilde{\chi}_1^{\pm}$ and $\tilde{\chi}_2^{\phantom{0}0}$ Mass Measurement – "Endpoint" Method

Fit dijet energy spectrum and obtain edge positions:

$$f(x; t_{0_{-1}}, b_{0_{-2}}, \sigma_{1_{-2}}, \gamma) = f_{SM} + \int_{t_0}^{t_1} (b_2 t^2 + b_1 t + b_0) V(x - t, \sigma(t), \gamma) dt$$

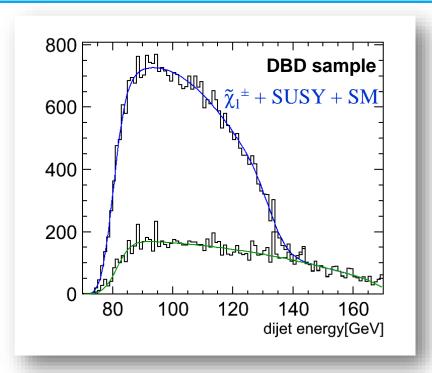

#### Where:

- The polynomial accounts for the slope of the initial spectrum
- The Voigt function accounts for the detector resolution and gauge boson width

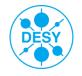

# **Issues of the "Endpoint Method"**

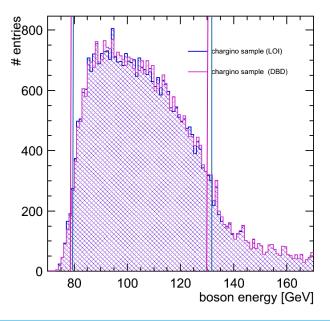

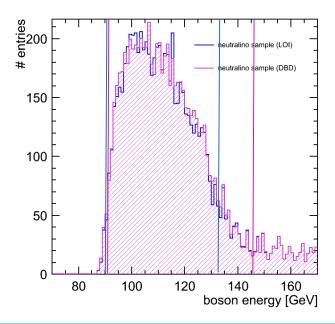

| Sim. | Edge W <sub>low</sub> [GeV] | Edge W <sub>high</sub> [GeV] | Edge Z <sub>low</sub> [GeV] | Edge Z <sub>high</sub> [GeV] |
|------|-----------------------------|------------------------------|-----------------------------|------------------------------|
| DBD  | 79.5±0.5                    | 130.2±1.1                    | 91.3±0.6                    | 146.1±4.8                    |
| LOI  | 79.7±0.3                    | 131.9±0.9                    | 91.0±0.7                    | 133.6±0.5                    |

The fitting method appears to be highly dependent on small changes in the fitted distribution  $\rightarrow$  it is NOT appropriate for comparing the two samples.

We need to apply a different edge extraction method!

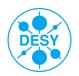

# **Endpoint Extraction using an FIR Filter**

- Finite Impulse Response (FIR) filters are digital filters used in signal processing.
- > FIR filters can operate both on discrete as well as continuous values.
- The concept of "finite impulse response" 

  → the filter output is computed as a finite, weighted sum of a finite number of values from the filter input.

$$y[n] = \sum_{k=-M_1}^{M_2} b_k x[n-k]$$
 the input signal the filter coefficients (weights)

- y is obtained by convolving the input signal with the (finite) weights
- > FIR filters are used to detect edges in image processing techniques:

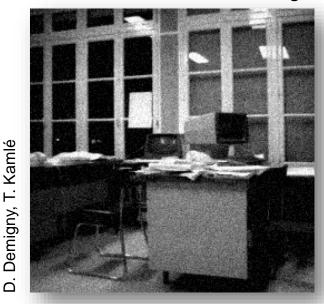

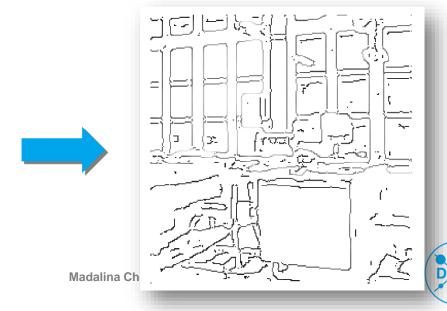

Goal: find edge positions in spectrum -

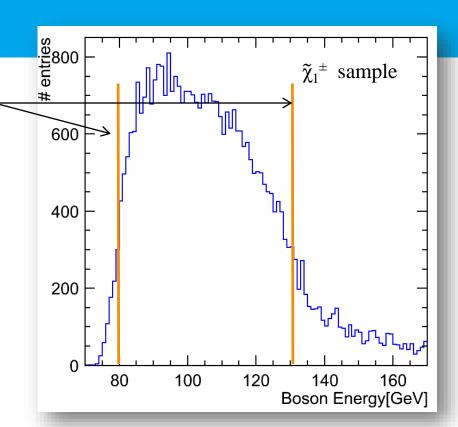

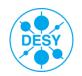

- Goal: find edge positions in spectrum
- Strategy:
  - Choose an FIR filter
  - Note: filter length << signal histogram length</li>

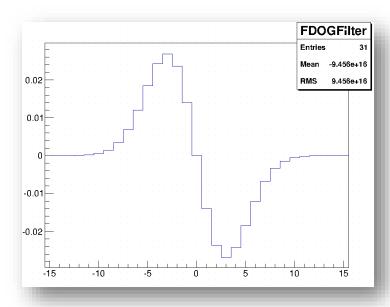

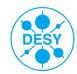

- Goal: find edge positions in spectrum
- > Strategy:
  - Choose an FIR filter
  - Note: filter length << signal histogram length</p>
  - Treat both signal histogram as well as filter as arrays:

| Bin #  | 1 | 2  | 3  | <br>98 | 99 | 100 |
|--------|---|----|----|--------|----|-----|
| Signal | 0 | 15 | 28 | <br>34 | 22 | 4   |

| Bin #  | 1 | 2    | 3    |     | 28    | 29    | 30 |
|--------|---|------|------|-----|-------|-------|----|
| Filter | 0 | 0.01 | 0.02 | ••• | -0.02 | -0.01 | 0  |

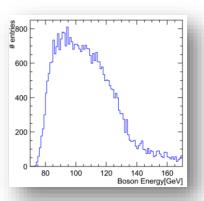

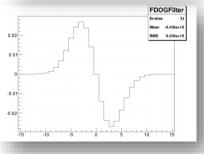

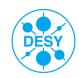

- Goal: find edge positions in spectrum
- > Strategy:
  - Choose an FIR filter
  - Note: filter length << signal histogram length</p>
  - Treat both signal histogram as well as filter as arrays
  - Calculate dot product between Signal and Filter → obtain one value

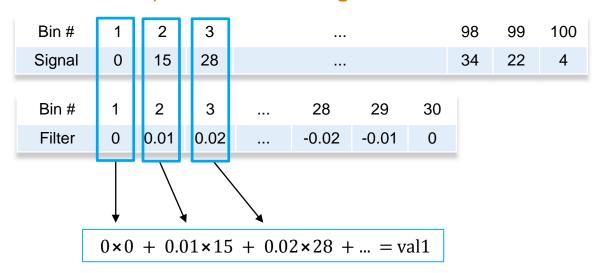

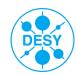

- Goal: find edge positions in spectrum
- Strategy:
  - Choose an FIR filter
  - Note: filter length << signal histogram length</p>
  - Treat both signal histogram as well as filter as arrays
  - Calculate dot product between Signal and Filter → obtain one value

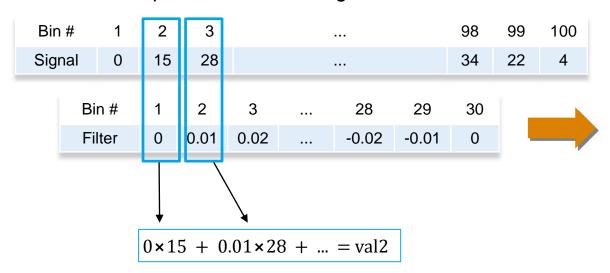

"Move" Filter along the (length) of the signal → obtain more values, which will form the total filter response

#### **Choosing the Appropriate Filter**

In order to choose an apropriate filter one can apply the following criteria:

Canny's criteria: [J. F. Canny. **A computational approach to edge detection.** *IEEE Trans. Pattern Analysis and Machine Intelligence*, pages 679-698, 1986]

- Good detection: probability of obtaining a peak in the response must be high
- Localisation: standard deviation of the peak position must be small
- Multiple response minimisation: probability of false postive detection must be small
- Canny has suggested that an optimal filter is very similar to the first derivative of a Gaussian

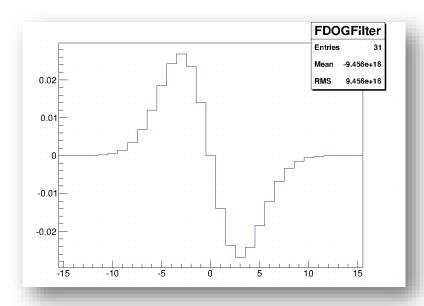

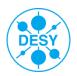

# **Optimising the FDOG Filter**

There are two important filter characteristics that must be optimised:

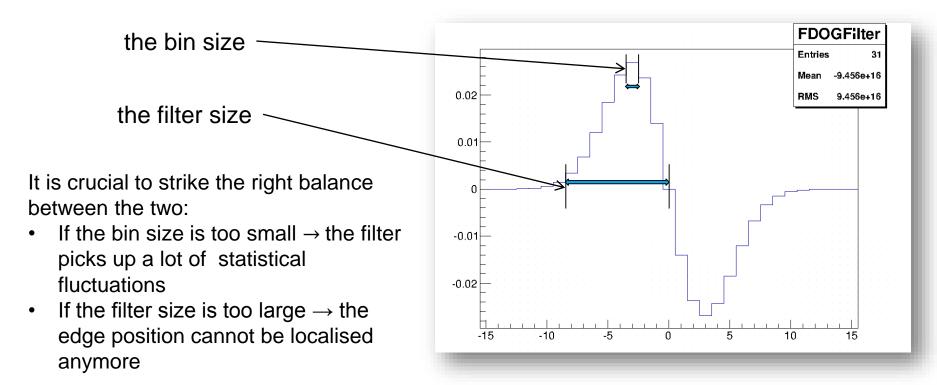

A toy MC study has been performed to optimise the filter and bin size.

Chosen values: bin size = 1 GeV/Bin; filter size =  $5 \times 2 \text{ bins}$ .

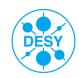

# FIR Edge Extraction Comparison – LOI to DBD

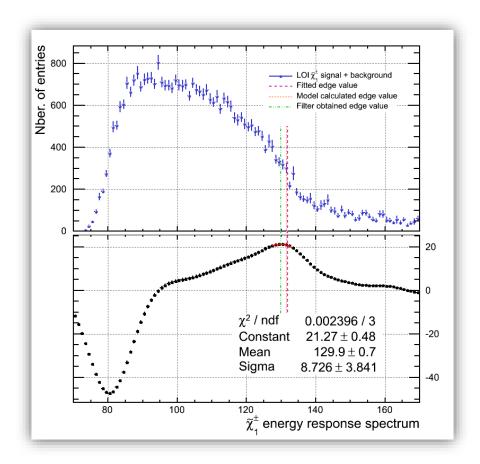

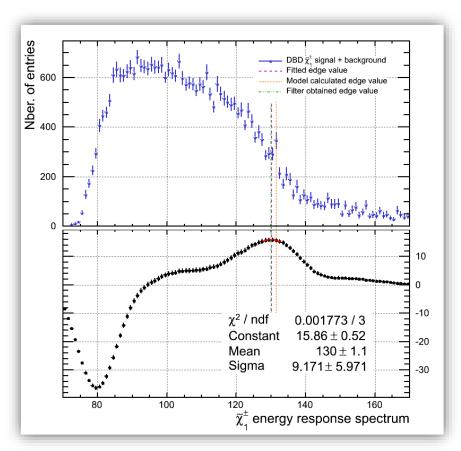

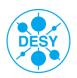

# FIR Edge Extraction Comparison – LOI to DBD

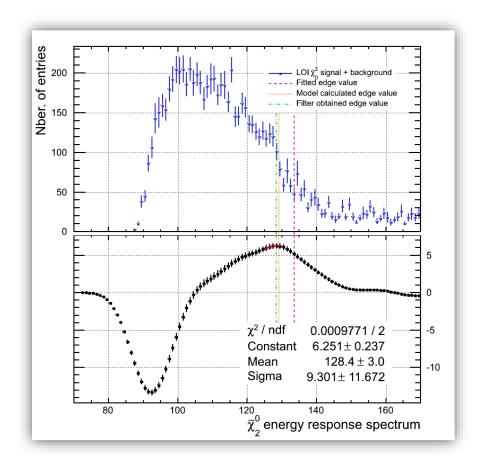

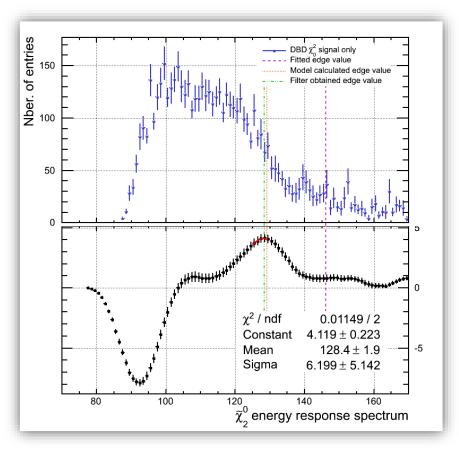

- On the chargino samples the filter appears to perform slightly worse than the fit in the LOI sample and just as well in the DBD case.
- However the filter performs considerably better in the case of the neutralino samples both for the LOI and the DBD case.

# **Edge Extraction Comparison**

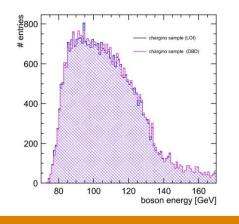

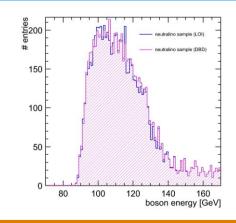

| True | 80.17                       | 131.53                       | 93.24                       | 129.06                       |
|------|-----------------------------|------------------------------|-----------------------------|------------------------------|
| Sim. | Edge W <sub>low</sub> [GeV] | Edge W <sub>high</sub> [GeV] | Edge Z <sub>low</sub> [GeV] | Edge Z <sub>high</sub> [GeV] |
| LOI  | 79.7±0.3                    | 131.9±0.9                    | 91.0±0.7                    | 133.6±0.5                    |
| DBD  | 79.5±0.5                    | 130.2±1.1                    | 91.3±0.6                    | 146.1±4.8                    |
| LOI  | 80.4±0.2                    | 129.9±0.7                    | 92.3±0.4                    | 128.3±0.9                    |
| DBD  | 79.8±0.3                    | 129.9±1.0                    | 92.2±0.4                    | 128.3±0.6                    |

The filter extraction method is preferable:

- it is more stable
- provides smaller uncertainties in determining the edge position.

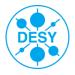

# **Edge Extraction Comparison**

| True | 80.17                       | 131.53                       | 93.24                       | 129.06                       |
|------|-----------------------------|------------------------------|-----------------------------|------------------------------|
| Sim. | Edge W <sub>low</sub> [GeV] | Edge W <sub>high</sub> [GeV] | Edge Z <sub>low</sub> [GeV] | Edge Z <sub>high</sub> [GeV] |
| LOI  | 80.4±0.2                    | 129.9±0.7                    | 92.3±0.4                    | 128.3±0.9                    |
| DBD  | 79.8±0.3                    | 129.9±1.0                    | 92.2±0.4                    | 128.3±0.6                    |

| Sample | Mass χ̃ <sub>1</sub> ± [GeV] | Mass $\widetilde{\chi}_2^0$ [GeV] | Mass χ̃ <sub>1</sub> º [GeV] |
|--------|------------------------------|-----------------------------------|------------------------------|
| TRUE   | 216.5                        | 216.7                             | 115.7                        |
| LOI    | 216.9±3.2                    | 220.0±1.4                         | 118.4±1.1                    |
| DBD    | 217.3±3.2                    | 220.4±1.5                         | 118.5±0.9                    |

- > The filter method is much more stable in determining the edge position
- The mass values extracted from the LOI and DBD samples are compatibile within their statistical errors
- The systematic errors will be addressed by a mass calibration study [ongoing]

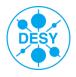

# Toy MC for the Mass Calculation

- ➤ To estimate the statistical precision of the mass measurement → toy MC
- Input: edge values + their fluctuations as obtained from the filter
- 1 000 000 values were generated within the edge fluctuations
- The mass calculations have been performed with the generated values 1 000 000 times

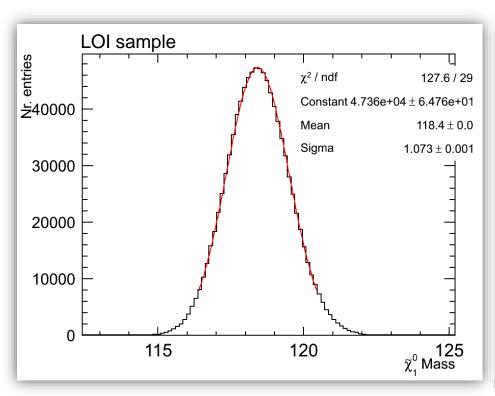

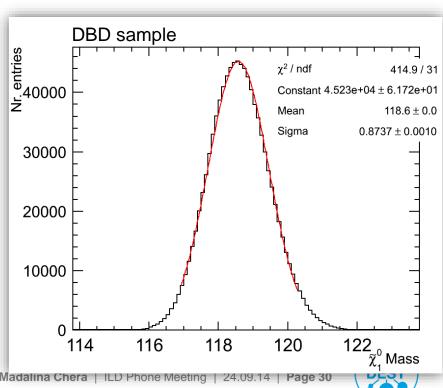

#### Conclusions

- A comparison between the LOI and DBD detectors has been made with "Point5":
  - The fitting method for the mass determination appears very sensitive to small changes. A more robust method is needed.
  - Applying a finite impulse response (FIR) filter in order to extract the edge information instead of the fitting method is:
    - ➤ More robust (i.e. independent on distribution shape)
    - > Provides just as good if not better statistical precision
  - The γγ background in the DBD sample successfully removed

#### > Outlook:

- Perform mass calibration (to determine systematics).
- Perform 2D fit on dijet masses to improve the x-section measurement
- Perform full comparison LOI DBD SGV.

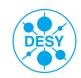

# **Thank You!**

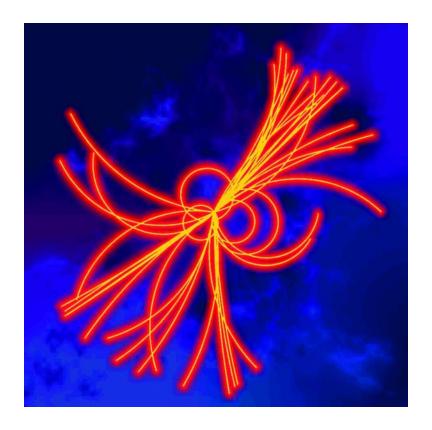

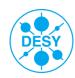

#### **Preselection**

- Apply the following cuts to both samples:
- 1. Number tracks in event > 20
- 2.  $100 \text{ GeV} < E_{\text{visible}} < 300 \text{ GeV}$
- 3.  $E_{jet} > 5 \text{ GeV}$
- 4.  $|\cos(\theta_{\text{jets}})| < 0.9$
- 5.  $Y_{34} > 0.001$
- 6. Number tracks per jet > 2
- 7.  $|\cos(\theta_{\text{miss}})| < 0.99$
- 8.  $E_{lepton}$  < 25 GeV
- 9. Number of PFOs per jet > 3
- 10.  $|\cos(\theta_{\text{miss}})| < 0.8$
- 11. Mmiss > 220 GeV
- 12. Kinematic fit converged

- 13. No isolated lepton
- **14.** 30 < Number PFOs in event < 150
- 15. 4 < Nr. Tracks with  $P_T > 1$ GeV < 50
- 16. Thrust < 0.98

DBD

LOI & DBD common

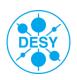

# **Optimising the FDOG Filter**

Studied the effect of the filter size on a smeared step edge Monte Carlo data.

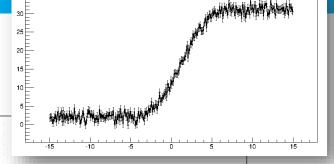

S. Caiazza

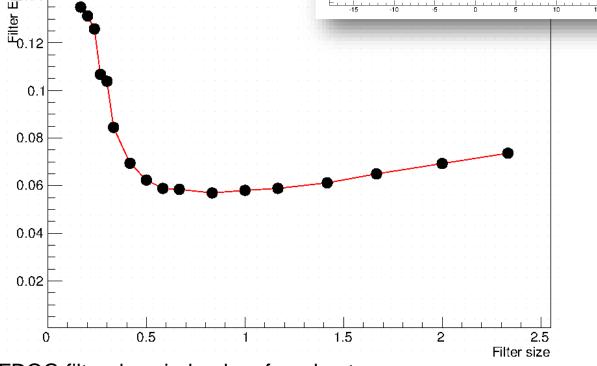

The FDOG filter does indeed perform best.

The filter size should be comparable to the size of the edge feature. We chose  $\sigma = 5$  bins.

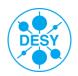

# **Optimising the FDOG Filter**

There are two important filter characteristics that must be optimised: the bin size and the filter size.

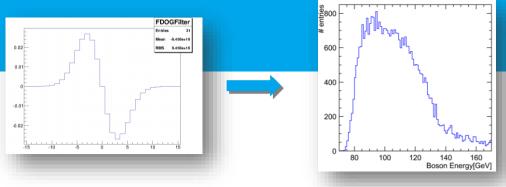

Filter response after applying the FDOG Filter to the  $\tilde{\chi}_1^{\pm}$  energy distribution:

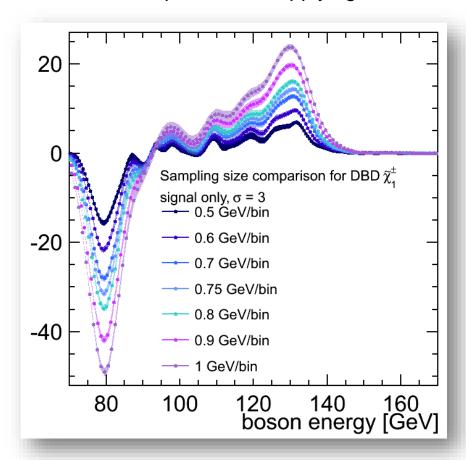

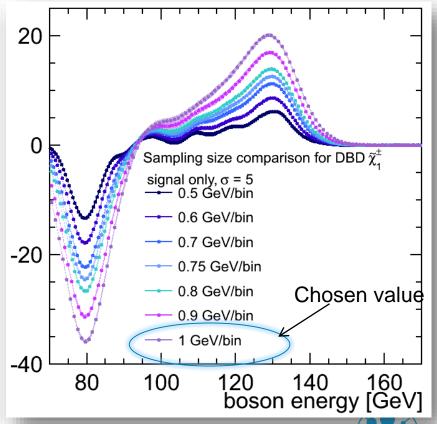

# Back up slides

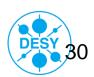

# Removing the $\gamma\gamma$ Background

- ➤ Use the longitudinal exclusive k<sub>T</sub> jet clustering algorithm:
- > It calculates:
  - > The "distance" between each pair of reconstructed particles:

$$dist_{ij} = \frac{\min(p_{Ti}^2, p_{Tj}^2) \cdot \Delta R_{ij}^2}{R^2}$$

- $\triangleright$  The distance between each reconstructed particle and the beam  $(dist_{ij}^{Beam})$
- $\triangleright$  If the  $dist_{ij}^{Beam}$  is minimum then the particle is discarded
- The number of required jets as well as the R parameter are free parameters.
- In order to increase performance:

optimise the number of requested jets and the R-value!

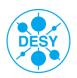

#### Dijet [Boson] Mass Comparison – LOI to DBD

> Use dijet mass to separate  $\tilde{\chi}_1^{\pm}$  and  $\tilde{\chi}_2^{0}$  events → measure cross section

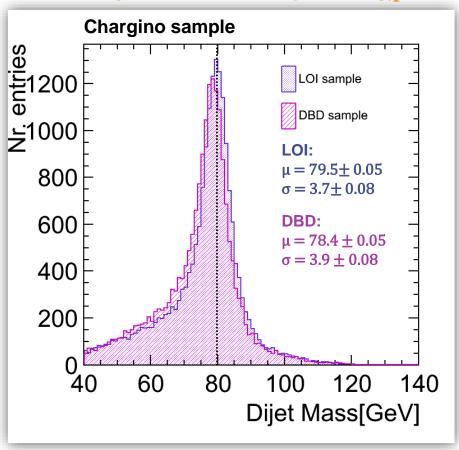

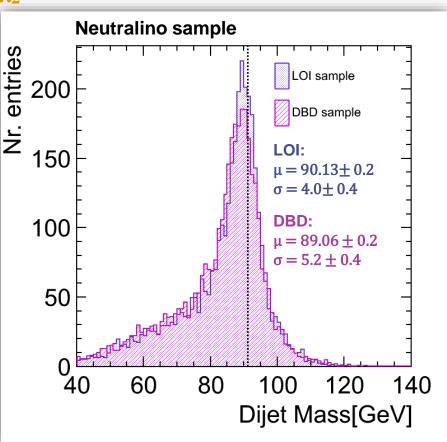

> The DBD distribution appears slightly narrower and shifted towards lower energy, however the DBD and LOI distributions are compatible with each other.

# Applying an FIR Filter – Example: the box function

- The changes of a function can be described by the derivative → interpret the histogram as a 1D function
- The points that lie on the edge of the distribution → detected by local maxima and minima of the first derivative

$$f'(x) = \lim_{h \to 0} \frac{f(x+h) - f(x)}{h} \approx f(x+1) - f(x) \quad (h=1)$$

The first derivative is approximated by using the kernel [-1, 0, 1]

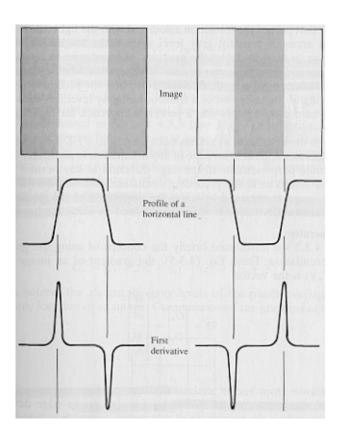

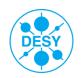

# Applying an FIR Filter – Example: the box function

- The changes of a function can be described by the derivative → interpret the histogram as a 1D function
- The points that lie on the edge of the distribution → detected by local maxima and minima of the first derivative

$$f'(x) = \lim_{h \to 0} \frac{f(x+h) - f(x)}{h} \approx f(x+1) - f(x) \quad (h = 1)$$

- The first derivative is approximated by using the kernel [-1, 0, 1]
- > The kernel is convoluted with the histogram:

$$response_i = -1 \times bin_{i-1} + 0 \times bin_i + 1 \times bin_{i+1}$$

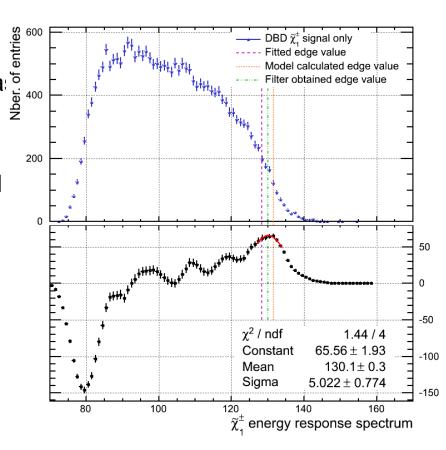

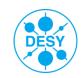

# Toy MC for the Filter Edge Extraction

- ➤ To estimate the statistical precision of the edge extraction → toy MC
- > 10000  $\tilde{\chi}_1^{\pm}$  and  $\tilde{\chi}_2^{0}$  energy spectra have been produced
- The FDOG filter was then applied 10000 times
- > Example: for the  $\tilde{\chi}_1^{\pm}$  case:

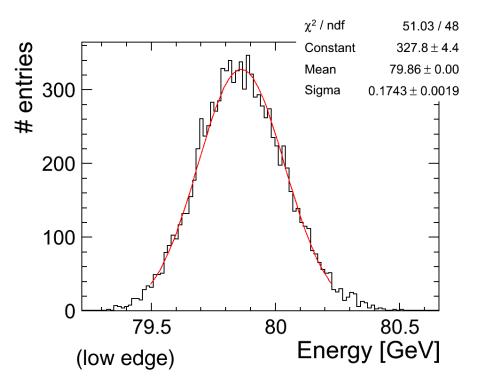

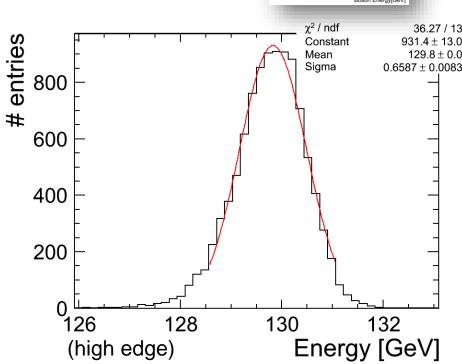

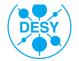

# Issues of the "Endpoint Method"

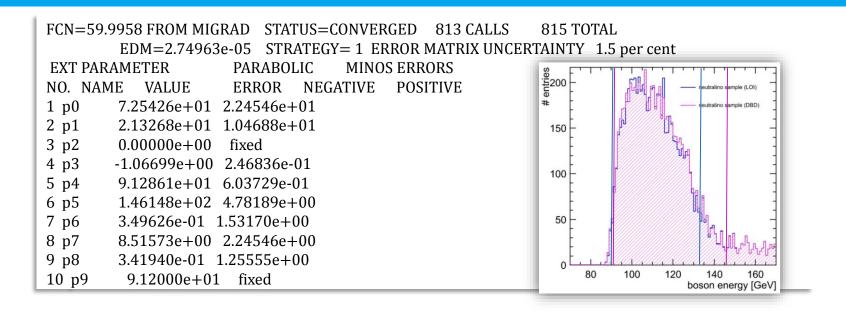

| Sim. | Edge W <sub>low</sub> [GeV] | Edge W <sub>high</sub> [GeV] | Edge Z <sub>low</sub> [GeV] | Edge Z <sub>high</sub> [GeV] |
|------|-----------------------------|------------------------------|-----------------------------|------------------------------|
| DBD  | 79.5±0.5                    | 130.2±1.1                    | 91.3±0.6                    | 146.1±4.8                    |
| LOI  | 79.7±0.3                    | 131.9±0.9                    | 91.0±0.7                    | 133.6±0.5                    |

The fitting method appears to be highly dependent on small changes in the fitted distribution  $\rightarrow$  it is clearly NOT appropriate for a comparing the simulation and reconstruction performance.

We need to apply a different edge extraction method!

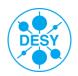